## **DTS-UNII Device Declaration Letter**

We, Name: Kaijet Technology International Corporation

We have declared below featured for FCC equipment authorization, device FCC ID: 2AD37JVAW75RX; (1) DFS Device -  $\Box$  Master  $\Box$  Client with Radar detection capability

 $\boxtimes$  Client without radar detection capability  $\Box$  N/A

(2) Active / Passive Scanning , adhoc mode access point capability

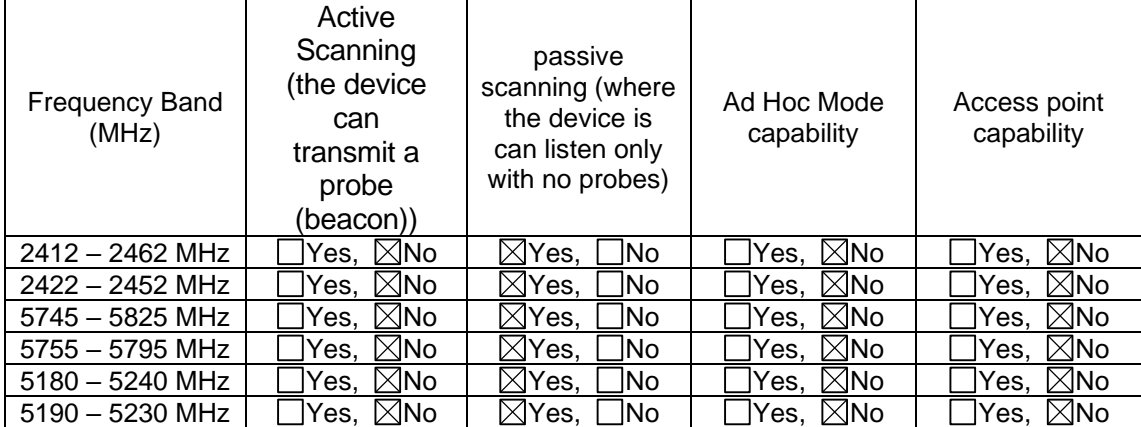

(3) Country code selection ability  $\Box$  Yes,  $\boxtimes$ No

If you should have any question(s) regarding this declaration, please don't hesitate to contact us. (4) Meet 15.202 requirement -  $\boxtimes$ Yes  $\Box$  No.

pls check below :

A master device is defined as a device operating in a mode in which it has the capability to transmit without receiving an enabling

signal. In this mode it is able to select a channel and initiate a network by sending enabling signals to other devices

 $\boxtimes$ A client device is defined as a device operating in a mode in which the transmissions of the device are under control of the master. A

device in client mode is not able to initiate a network…

(5) For client devices that have software configuration control to operate in different modes (active scanning in

some and passive scanning in others) in different bands (devices with multiple equipment classes or those that

operate on non-DFS frequencies) or modular devices which configure the modes of operations through software,

the application must provide software and operations description on how the software and / or hardware is

implemented to ensure that proper operations modes can not be modified by end user or an installer.

Apply , "Yes , please see SW security Description". No Apply , (If apply , pls help to provide explanation on it was implement , and how software was controlled)

If no, pls explain how was implemented : Country is selected as US by default and user can not change the country code.

Sincerely yours,

Title: Project Manager Signature of applicant:

Name: TAI YU-CHI Date: May 22, 2023

Tai Yu-Chi